## AutoCAD Скачать Торрент (код активации) x32/64 {{ Пожизненный выпуск } 2022

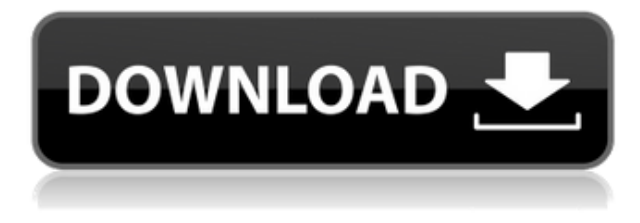

Некоторые, но не все языковые средства, используемые в AutoCAD Скачать с полным кряком, основаны на глифах, которые использовались в ранних версиях WordStar. Отношения привели к созданию Язык описания проекта Microsoft VisualStyles. VSDL  $-$  это не формат AutoCAD, а скорее стандарт, который был написан для облегчения обмена информацией о документах между продуктами, использующими стандарт VSDL. Стандарт VSDL основан на следующих глифах для начала слов, разделителей слов и знаков препинания (см. таблицу ниже). Описание: Базовое введение в процесс черчения, а также основы автоматизированного проектирования (САПР). Студенты узнают, как использовать текущие версии AutoCAD для подготовки двухмерных чертежей для архитектуры, дизайна интерьера, проектирования и управления строительством. (3 лекции, 6 лабораторных часов) SUNY GEN ED -n/a; NCC GEN ED -n/a Предлагается: все семестры В AutoCAD существует три типа содержимого, поэтому мы создадим несколько разных типов содержимого. Начнем с точки. Есть несколько способов создать точку, но я покажу способ, который, вероятно, является наиболее распространенным. Выберите инструмент «Точка» и щелкните точку, в которой вы хотите создать точку. Если вы хотите создать более одной точки, удерживайте нажатой клавишу Shift и щелкните несколько раз, чтобы создать новую точку. Вы также можете щелкнуть значок маркера вершины, который появляется справа от курсора после создания точки, а затем выбрать перемещение маркера вершины, щелкнув и перетащив его. Маркер вершины представляет собой окружность вокруг точки и используется для аннотирования точки описанием точки. Давайте создадим точку, а затем добавим к ней описание, чтобы мы могли применить это описание точки к другим точкам. Чтобы создать точку, я сделаю снимок экрана. Нажмите пробел, чтобы выбрать инструмент. Я щелкну правой кнопкой мыши, чтобы указать инструмент. Я выберу точку. Затем я щелкну, чтобы разместить точку. Если я хочу создать несколько точек, я буду удерживать клавишу Shift. Я нажму и перетащу, чтобы поместить маркер вершины в нужное место, а затем отпущу.

## AutoCAD Скачать бесплатно Регистрационный код Бесплатный лицензионный ключ { { ??????н?? } } 2023

Я не фанат обычного приложения, которое не дает мне доступа к какой-либо части данных, которые я уже ввел, поэтому я использовал либо образец таблицы основной базы данных, либо создал свою собственную, используя образцы данных. Большинство инструментов одинаковы; однако он не поддерживает слои САПР или 3D-моделирование. Нравиться *Автокад ЛТ*, бесплатная версия *Автокад* имеет вариант freemium для *Автокад 2017*. Это означает, что вы можете использовать программу бесплатно, но вам придется платить за дополнительные функции, которые вам в конечном итоге потребуются. Когда мне впервые пришлось научиться пользоваться программным обеспечением, я придумывал свое собственное и застревал на чемто. В прошлом году я дважды устанавливал и удалял себя, чтобы научиться использовать программное обеспечение. Я купил подписку и сразу же начал читать учебные пособия и руководства и точно узнал, как использовать программное обеспечение. Есть еще один вариант с открытым исходным кодом. OpenSCAD имеет множество инструментов, включая твердотельное и поверхностное моделирование, и вы можете использовать веб-интерфейс, чтобы помочь вам в процессе проектирования. Программное обеспечение стоит 10-15 долларов и является бесплатным. Вот сравнение программного обеспечения с открытым исходным кодом с AutoCAD Полная версия, но оно основано на будущих ожиданиях, поэтому пока недоступно:

OpenSCAD против AutoCAD Кряк. Помимо всего этого, ваш рисунок может быть настолько сложным, насколько вы захотите. Вы даже можете включить своих учеников. Я только что создал сетку, и все они напечатали прямоугольник посередине. Теперь я могу сосредоточиться на своей работе, не сталкиваясь с другими людьми. **Кроме того, вы можете сохранить его и из Microsoft Office Space, и из ZIP-архивов, и из ABBYY Cloud. Просто перетащите нужные файлы в окно. Есть много других способов сохранить рисунок.** Однако следующий вопрос: как открыть файл? 1328bc6316

## Скачать AutoCAD Полная версия крякнутый [32|64bit] 2022

Доступ к программному обеспечению САПР — это только первый шаг к обучению его использованию. Даже если вы получите программное обеспечение и научитесь его использовать, научиться эффективно и результативно создавать успешный чертеж может быть проблемой. Профессионалы узнают, как использовать САПР для выполнения долгосрочных проектов. Они делают это, потому что увлечены своей работой и своей работой, их компетентность и успех являются ключом к их средствам к существованию. Поэтому, если вы хотите научиться хорошо рисовать, вы должны быть мотивированы, преданы своему делу и настойчивы в своем обучении. Вы можете использовать это в своих интересах. Имейте в виду, что этот уровень знаний в области САПР также предполагает способность мыслить аналитически, решать проблемы и принимать решения, применимые ко многим ситуациям. Это веб-сайт для семейного просмотра, поэтому здесь есть множество бесплатных руководств по AutoCAD, обучающих видео и книг. Также есть много других списков, блогов, форумов и советов для людей, изучающих AutoCAD. Если вы хотите научиться использовать AutoCAD как любитель, студент колледжа или кто-то, кто работает на вашем ПК, вы найдете множество информации об этом в Интернете. Если вы начинаете с нуля, вам потребуется много времени, чтобы привыкнуть к командам и их функциям. Вы можете сократить это время, научившись пользоваться шаблонами, областями рисования и экраном компьютера в целом. Как правило, вам понадобится как минимум несколько часов, чтобы научиться эффективно использовать AutoCAD. Если вы новичок, вам потребуется немного больше времени, чтобы научиться использовать AutoCAD, чем более опытному пользователю. В частности, поскольку пользовательский интерфейс AutoCAD очень удобен для пользователя, знакомство со всеми кнопками и параметрами может занять некоторое время. Может быть трудно научиться использовать программное обеспечение САПР. Сначала вам нужно научиться устанавливать и запускать его, записывать команды и запоминать их. Вы захотите записать команды для наиболее распространенных функций, иначе вам придется постоянно искать их, если у вас возникнут проблемы при их использовании.

скачать autocad взломанную версию скачать autocad на пк скачать autocad бесплатно с ключом скачать autocad c rus + crack скачать autocad 2015 русский бесплатно скачать autocad windows 10 скачать autocad mac бесплатно скачать autocad бесплатно для windows 7 otkos autocad скачать geo import autocad скачать

AutoCAD широко используется в мире инженерного проектирования для создания подробных чертежей всех видов. Вероятно, это первое программное обеспечение САПР, которое вы изучите, и оно изменит вашу жизнь в мире проектирования и черчения. Вы должны серьезно рассмотреть возможность изучения основ в первую очередь, так как они будут служить вам всю жизнь. Для того, чтобы компьютер хорошо рисовал, ему нужен мощный процессор, экран высокой четкости, стабильное подключение к Интернету и много памяти. Тем не менее, более мощный компьютер — не единственное требование для упрощения изучения программного обеспечения. Перед покупкой AutoCAD убедитесь, что у вас есть достаточно времени для обучения. Существует множество типов программ для рисования. Перед покупкой вы должны выбрать программное обеспечение для своих нужд и выбрать метод обучения, который

соответствует вашему стилю обучения. Если вы планируете проводить онлайн-уроки с помощью YouTube, у вас должно быть хорошее соединение (лучше всего широкополосное подключение к Интернету) и ваш компьютер должен соответствовать основным требованиям. Вы также должны знать об альтернативах программного обеспечения, если вы новичок в САПР. Затем, имея резервный план, если он вам понадобится, вы сможете узнать все, что захотите, с уверенностью, что сможете его использовать. Самое замечательное в AutoCAD то, что это пакет, который можно приобрести, использовать и поддерживать в течение всей жизни. **8. Нужно ли мне пройти курс AutoCAD, чтобы изучить его?** У меня нет программы CAD. Я собирался получить AutoCAD, но если вы можете сказать мне, какой тип обучения необходим для начала работы с AutoCAD, это было бы полезно. **4. Придется ли мне полностью изучать новое программное обеспечение? Или некоторые из команд/функций, которые я использую в Autocad, будут перенесены в VW?** Я предполагаю, что AutoCAD имеет возможность сохранить ваш файл в формате VW, что позволит вам переключаться между режимами редактирования 2D и 3D.Я думаю, что это хорошая функция для опытных пользователей, но ее может быть недостаточно, чтобы вы не захотели вернуться к кривой обучения.

Не позволяйте страху неудачи удерживать вас от изучения AutoCAD. Используйте учебник, который отражает ваш уровень опыта, и просто постарайтесь сосредоточиться на его завершении, не тратя время на то, чтобы стать совершенным с первой попытки. Вы освоите AutoCAD в кратчайшие сроки с вашей настойчивостью. 7. Создайте новые объекты. Большинство пользователей знают, как «рисовать» объект на экране. Это включает в себя создание простой линии, окружности, многоугольника, линии или дуги. Но что происходит, когда объект, который вы создаете, более сложный? Давайте обсудим простой пример, такой как создание 3D-коробки. Что происходит, когда вы начинаете полигональную поверхность? Будем честны. Когда вы впервые запускаете этот процесс, вероятно, очень заманчиво начинать и заканчивать на экране. Это точно так же, как «рисовать» карандашом. Но прежде чем начать, спросите себя. Как лучше создать объект? AutoCAD является одной из самых популярных компьютерных программ и используется многими компаниями и профессионалами по всему миру. Независимо от того, являетесь ли вы любителем, планируете ли вы работать в области, требующей навыков САПР, или пытаетесь развить и расширить свои навыки, существует множество различных способов изучения AutoCAD. Используйте следующие шаги, чтобы помочь вам использовать Acad вместо AutoCAD:

- Начните с **Академический суд**
- Пытаться **учиться по книге САПР**
- Если вы действительно заинтересованы в изучении навыков САПР, убедитесь, что вы **принять участие в форумах Академии**
- Посмотрите, есть ли **бесплатные обучающие курсы по программному обеспечению САПР** вы можете пройти бесплатное обучение САПР

Хотя AutoCAD может использоваться обычными пользователями, он предназначен для более технических пользователей, которые имеют значительный опыт использования САПР и имеют определенный уровень профессионализма. Это также сложная программа, поэтому разумное техническое обучение или опыт работы с другими пакетами САПР помогут вам изучить и использовать AutoCAD.

В настоящее время существует бесплатное программное обеспечение с открытым исходным кодом для черчения под названием Inkscape, предназначенное для создания профессиональной 2D- и 3D-графики. Однако новичку может быть сложно использовать Inkscape. AutoCAD, без сомнения, представляет собой сложное программное приложение, требующее много времени для изучения и еще больше для освоения. Большинство людей, которые используют программное обеспечение ежедневно, уже имеют базовые знания о нем. На самом деле в большинстве случаев новый пользователь может освоить его менее чем за месяц; однако вы должны знать, что учиться в онлайн-среде обучения, в которой вся информация преподается с первого раза, сложно, и вам действительно нужно освоить многие ее функции. Веб-сайт Autodesk — отличный ресурс для получения дополнительной информации о программном обеспечении Autocad. Вы можете не только научиться пользоваться программным обеспечением, но и узнать, как просматривать различные типы вакансий, доступных для найма в Autocad. Будучи студентом, важно изучить основы и ключевые аспекты AutoCAD, а также узнать, как эффективно и результативно использовать AutoCAD. В этом видео вы познакомитесь с основными командами, приемами и рабочим процессом в AutoCAD. Лучший способ научиться пользоваться любым программным обеспечением — следовать руководствам. Поищите в Интернете учебные пособия по использованию AutoCAD. Если вы не найдете подходящих руководств, вы можете поискать онлайн-курсы, которые научат вас. На этом уроке вы узнаете, как использовать основные команды, методы и рабочий процесс в AutoCAD. Это руководство предназначено для того, чтобы у вас была прочная основа для изучения более продвинутых функций. Я видел несколько видеороликов Autocad на YouTube, которые очень устарели. Было время, когда человек действительно мог посмотреть эти видео и научиться рисовать прямую линию или создавать ворота или вентили. Не существует «реального времени», когда человек может просматривать подобные видео и учиться настраивать и использовать функцию. Объясняется все сухо и неторопливо.

http://www.smallbiznessblues.com/скачать-keygen-autocad-2019-work/

https://iivuland9.com/ $\Box$ 

http://masterarena-league.com/wp-content/uploads/2022/12/cadsala.pdf

http://outsourcebookkeepingindia.com/wp-content/uploads/2022/12/bencarl.pdf

https://aqlqamelab.com/wp-content/uploads/2022/12/daeini.pdf

https://www.albertofiorini.com/wp-content/uploads/2022/12/Autodesk-AutoCAD-3264bit-2023.pdf https://limage.biz/autodesk-autocad-с-кодом-активации-с-кейгеном-х32-64-2022/

https://www.centrodestrapersanpietro.it/2022/12/16/autocad-20-1-с-лицензионным-ключом-mac-wi n-3264bit-окончат/

https://bodhirajabs.com/шаблоны-автокад-скачать-бесплатно-link/

https://healthcarenewshubb.com/скачать-бесплатно-autocad-2019-23-0-торрент-рс-windows-x64-20  $22/$ 

https://moronencaja.com/wp-content/uploads/2022/12/athopin.pdf

https://firstlady-realestate.com/2022/12/17/autodesk-autocad-c-серийным-ключом-win-mac-пожизн енный/

https://kedaifood.com/wp-content/uploads/2022/12/Autodesk-AutoCAD-2022-1.pdf https://www.lesbianmommies.com/wp-content/uploads/2022/12/Autodesk AutoCAD 3264bit 2  $022.pdf$ 

https://grandioso.immo/autodesk-autocad-скачать-бесплатно-код-активации-с-ke-2/ http://propcurrency.org/?p=394

<https://beznaem.net/wp-content/uploads/2022/12/maliva.pdf> <https://357wod.com/wp-content/uploads/2022/12/Autodesk-AutoCAD-3264bit-2022.pdf> <https://assetrumah.com/автокад-спдс-скачать-repack/> <https://mediquestnext.com/wp-content/uploads/2022/12/Autodesk-AutoCAD-Hack-x3264-2022.pdf>

Я уверен, что если вы посмотрите ветку Quora, о которой я упоминал, это довольно сложный вопрос. Но в краткосрочной перспективе ваш ребенок может научиться пользоваться клавиатурой и сможет что-то делать. Когда они начнут свое формальное образование, им, несомненно, потребуется научиться использовать AutoCAD для работы, и они также будут рады узнать, как его использовать. Вы не можете определить количество времени, которое потребуется для обучения их работе с AutoCAD, но вы можете определить количество времени, которое они потратят на его изучение. Новые пользователи AutoCAD испытывают трудности с изучением AutoCAD. Это программное обеспечение представляет различные ситуации для пользователя, который изучает, как его использовать, и проблемы, связанные с различными частями AutoCAD. Шаги, с которыми сталкивается начинающий пользователь AutoCAD, включают: Мои первые три года в качестве опытного пользователя я изучал его в основном методом проб и ошибок. Я действительно не знал, что я делаю, когда я начал. По мере того, как я узнавал больше, я просто продолжал пополнять свои знания. Я уверен, что это кажется трудной задачей для себя. Тем не менее, это важно, потому что вам определенно понадобится этот навык для выполнения работы, и вы также получите гораздо больше удовольствия от использования программного обеспечения. Научиться пользоваться AutoCAD несложно, но может потребоваться немного настойчивости, чтобы накопить опыт. Многие люди начинают с использования одного из многочисленных обучающих онлайн-сайтов, а затем переходят к использованию AutoCAD и других инструментов САПР. Как только вы начнете, это вопрос самообучения, как работать. Лучший способ научиться — начать использовать программное обеспечение, экспериментировать и получать отзывы от семьи или друзей. В зависимости от вашего мышления и уровня опыта вашего ребенка в геометрии опытному любителю может потребоваться неделя, чтобы научиться использовать AutoCAD, в то время как детям потребуются месяцы, чтобы овладеть этими понятиями. Тем не менее, изучение базовых навыков рисования в AutoCAD очень полезно, и это то, что останется на всю жизнь.